# **como fazer aposta na betnacional**

- 1. como fazer aposta na betnacional
- 2. como fazer aposta na betnacional :trader esportivo betano
- 3. como fazer aposta na betnacional :esports betting odds

### **como fazer aposta na betnacional**

#### Resumo:

**como fazer aposta na betnacional : Seu destino de apostas está em bolsaimoveis.eng.br! Inscreva-se agora para desbloquear recompensas incríveis e entretenimento sem fim!**  contente:

### **como fazer aposta na betnacional**

OBetnacional é o site de apostas esportivas preferido pelos brasileiros, e como fazer aposta na betnacional versão móvel está melhor do que nunca! Se você quer aproveitar para fazer suas apostas favoritas em como fazer aposta na betnacional qualquer lugar e em como fazer aposta na betnacional qualquer tempo, com aBetnacional app você conseguirá isso de forma rápida e simples. Neste guia completo, você vai aprender como baixar e instalar a versão mais recente do aplicativo no seu dispositivo Android ou iOS.

#### **como fazer aposta na betnacional**

- Facilidade no uso e intuitivo.
- Design moderno e adaptável.
- Grande variedade de jogos.
- Apostas ao vivo.
- Programas promocionais e bônus.
- Opção de pagamento segura e rápida.

### **Como baixar e instalar o Betnacional APK no Android**

Siga estes passos para começar a usar o Betnacional app Agora:

- 1. Abra seu navegador móvel e acesse o site oficial do Betnacional.
- 2. No canto superior direito, encontre o botão "Fazer download", clique nele.
- 3. Autorize a instalação de fontes desconhecidas nas configurações de seu dispositivo.
- 4. Instale o arquivo APK baixado e siga as instruções.
- 5. Faça login no seu cadastro ou registre-se em como fazer aposta na betnacional um minuto.

### **Baixar e instalar o Betnacional no iOS**

Se você é usuário Apple, também é possível aproveitar da experiência do Betnacional:

- 1. Abra o Safari e acesse a página oficial.
- 2. Clique no link "Visitar o site" e autorize para baixar arquivos no seu dispositivo.
- 3. Encontre e instale o aplicativo na pasta Arquivos do seu celular.

4. Inicie a aplicação e cadastre-se em como fazer aposta na betnacional poucos passos:

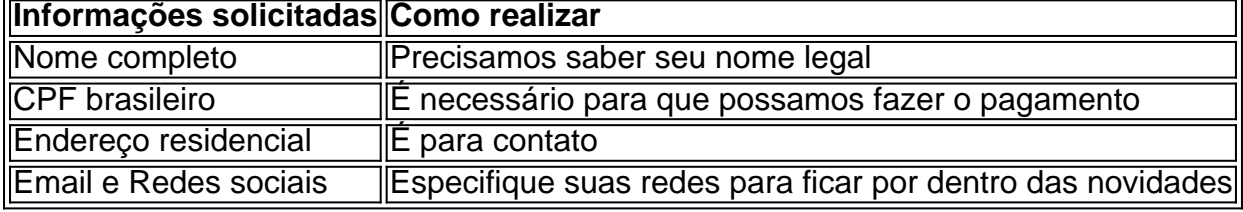

### **Conclusão**

A Betnacional excedeu as expectativas ao oferecer um dos melhores apps de apostas esportivas do Brasil. O aplicativo Betnacional melhora ao máximo a como fazer aposta na betnacional experiência nos seguintes itens:

- Fluidez do sistema, sem quedas constantes.
- Disponibilidade dos jogos
- Transparência nos preços e no funcionamento do sistema.
- Informações de depósitos e saques

Para como fazer aposta na betnacional comodidade, tudo é extremamente bem organizado. As seleções se encon

#### [bwin zerozero](https://www.dimen.com.br/bwin-zerozero-2024-07-05-id-15641.html)

Sportingbet App é Seguro? O Sportingbet app é seguro, pois é um dispositivo fornecido por site regulamentado e com licença internacional concedida em como fazer aposta na betnacional Gibraltar e Malta. A empresa é operada pela ElectraWorks Limited. Além disso, a marca conta com certificado eCOGRA responsável por comprovar que a plataforma atua de forma responsável e justa perante aos seus clientes, fornecendo também pagamentos rápidos. Outro método que também indica ao jogador que o Sportingbet app é seguro é o uso de criptografia de 128 bits. Esta, por como fazer aposta na betnacional vez, assegura ao cliente que os seus dados compartilhados não serão acessados por terceiros, sendo utilizado pelas melhores casas de apostas. Fora tudo isso, o app do Sportingbet conta com promoções de supercotas e múltiplas melhoradas. Se você ficou interessado, veja a seguir o guia para fazer o download do app Sportingbet.

Passo a Passo para Baixar o App Sportingbet Com a certeza de que o app do Sportingbet é seguro e um dos melhores apps de apostas, confira abaixo o guia rápido para você baixar o Sportingbet app no seu smartphone. Antes de ensinar a baixar o Sportingbet como aplicativo no seu celular Android, saiba que o app não está disponível na loja Google Play por causa da legislação brasileira. Dessa forma, a marca desenvolveu a versão Apk do Sportingbet para você baixar e usar no seu smartphone Android. Veja abaixo como fazer isso! Como fazer download do aplicativo Sportingbet para Android (apk)? Entre no site oficial do Sportingbet;

Solicite o link para baixar o Sportingbet app no chat ao vivo; Clique em como fazer aposta na betnacional "Baixar agora"; Acesse as configurações do seu Android; Clique em como fazer aposta na betnacional "Segurança"; Permita a instalação do app em como fazer aposta na betnacional "Fontes Desconhecidas"; Clique em como fazer aposta na betnacional "Ok"; Abra o app da Sportingbet; Faça o seu cadastro;

Faça o login no app Sportingbet; Pronto, já pode apostar no app. Vale lembrar que o uso da versão Apk para smartphones com sistema Android é utilizado por outras casas de apostas esportivas como, por exemplo, o aplicativo LVBet. Como baixar o app Sportingbet no iOS? Não existe app para iOS do Sportingbet devido às normas brasileiras. Por isso, você não encontrará na Apple Store. Em como fazer aposta na betnacional contrapartida, os usuários do app Sportingbet podem acessar a versão mobile, através do navegador. Ou, se preferir, criar um atalho na tela inicial do smartphone iOS. Veja, a seguir, como fazer isso: Acesse o site na versão mobile do Sportingbet; Clique em como fazer aposta na betnacional "Compartilhamento"; Clique em como fazer aposta na betnacional "Adicionar à tela inicial"; Clique em como fazer aposta na

betnacional "Adicionar"; Abra o atalho na como fazer aposta na betnacional página inicial; Acesse a como fazer aposta na betnacional conta.

Cadastro e Login pelo Aplicativo Sportingbet O processo de cadastro e login no app Sportingbet é simples e segue praticamente a mesma dinâmica das demais casas de apostas esportivas e de cassino online. Para isso, confira o passo a passo a seguir para se cadastrar e fazer login no app Sportingbet: Acesse o site do Sportingbet;

Baixe o app do Sportingbet; Clique em como fazer aposta na betnacional "Registre-se agora" disponível no canto superior direito do menu;

Insira os dados solicitados (e-mail, nome, CPF, etc); Aceite os termos e condições de uso; Clique em como fazer aposta na betnacional "Abrir minha conta"; Faça o login da conta (nome do usuário e senha); Faça a verificação de conta em como fazer aposta na betnacional "Minha Conta"; Pronto, cadastro realizado. Como ganhar bônus Sportingbet de até R\$ 300 pelo celular? Ao se cadastrar no aplicativo da Sportingbet, você pode ganhar até R\$ 300 como bônus de boasvindas. Para garantir o bônus de boas-vindas da Sportingbet, clique em como fazer aposta na betnacional "Apostar Agora" e realize seu cadastro pelo navegador de seu celular ou computador: Sportingbet 4.8 de 5 4.8 100% até R\$300 Apostar Agora Jogue com responsabilidade. Apostas disponíveis só para 18+ anos.

Como Apostar no Sportingbet pelo Celular As apostas esportivas do aplicativo do Sportingbet contam com grande diversidade de modalidades e mercados. É possível encontrar os campeonatos esportivos mais importantes como Copa do Mundo e Libertadores. O cliente ainda consegue fazer apostas ao vivo, ativando recursos de live streaming e cash out. Se você ficou interessado e quer começar a apostar pelo app oficial do Sportingbet, confira o guia abaixo: Faça login no app do Sportingbet; Clique em como fazer aposta na betnacional "Minhas Ofertas" disponível no seu perfil, no canto superior direito; Selecione a oferta de seu interesse; Faça o depósito mínimo; Leia os termos e condições; Aposte; Aguarde o resultado; Solicite o saque dos ganhos conquistados; Aguarde o tempo de processamento; Saque os ganhos Pronto, essas são as etapas para apostar no app do Sportingbet.

Principais Recursos do Sportingbet App — Cassino Ao Vivo, Apostas Múltiplas e Estáticas As melhores casas de apostas online sempre disponibilizam recursos para elevar as chances de ganhos dos seus clientes. No app do Sportingbet, os usuários também possuem essa vantagem ao utilizar ferramentas de cassino, minha múltipla e estatísticas do jogo. Saiba mais sobre cada um a seguir! Sportingbet Cassino App — Slots Populares, Jogos Ao Vivo e Mais Diferente do que acontece em como fazer aposta na betnacional alguns cassinos online – como no app Betfair no qual o cassino vem num aplicativo à parte -, o app do Sportingbet reúne apostas esportivas e cassino online num só lugar. Assim, os jogadores não precisam encher a memória do celular com mais um aplicativo. Na própria seção de cassino, os clientes podem jogar ao vivo com participação de dealers. Ainda, é possível aproveitar as ofertas específicas para jogos de cassino e de cassino ao vivo. Também pode-se acessar os slots mais populares e recém-lançados, entre os jogos disponíveis estão: JetX e Roleta Brasil. Ah, é importante ressaltar que jogos de bingo e pôquer – assim como no site – são encontrados em como fazer aposta na betnacional seções diferentes e também contam com suas próprias promoções. Minha Múltipla — Simplifique e Aposte em como fazer aposta na betnacional Várias Ligas Na função de "Minha Múltipla", os jogadores podem fazer apostas múltiplas em como fazer aposta na betnacional várias modalidades esportivas, nas suas maiores ligas. Atualmente, os jogadores encontram seções de Copa do Mundo 2024, NBA, Top Ligas Europa, tênis, entre outras oportunidades. Assim, os clientes podem escolher os jogos que estão em como fazer aposta na betnacional destaque em como fazer aposta na betnacional cada uma das seções e apostar. Pode, inclusive, apostar em como fazer aposta na betnacional vários esportes ou adicionar outros como basquete. Contudo, as apostas não podem ser combinadas. Caso você faça alguma escolha assim, no cupom de apostas terá um aviso para excluir. Depois é só depositar e apostar. Este recurso é uma maneira eficaz de encurtar o caminho do apostador e trazer só os melhores jogos para que ele possa apostar sem perder tempo e em como fazer aposta na betnacional condições especiais. Estatísticas — Saiba Quantos Cartões Uma Seleção Ganhou Nas estatísticas, recurso utilizado

para que os jogadores — independentemente de estarem acompanhando a transmissão ao vivo — possam ver como anda a disputa de maneira geral. É uma ferramenta presente em como fazer aposta na betnacional vários sites de apostas esportivas, incluindo o aplicativo BetNacional. No app do Sportingbet, os dados da partida são completso. Além de ter o número de cartões amarelo e vermelho, os apostadores podem conferir a quantidade de confrontos diretos. Ainda, podem verificar o total de chutes, quem é o árbitro do jogo, as probabilidades de vitória de cada equipe, o placar do jogo e muito mais através da central de estatísticas. Todos os dados apresentados na central de estatísticas do app do Sportingbet são fundamentais para que os jogadores vejam as possibilidades de ganhos com seus palpites, verificando se será preciso usar cash out.

Depósitos e Saques pelo App Sportingbet — Pagamentos Rápidos e Saque Via Pix O app do Sportingbet conta com variados métodos de pagamento, possibilitando mais segurança e rapidez nas transações realizadas pelos seus clientes. Os pagamentos acontecem em como fazer aposta na betnacional Pix, transferência bancária, boleto bancário (com liberação antecipada), cartões de crédito e carteiras digitais. Inclusive Pix e carteiras digitais são muito utilizadas para a realização de pagamentos nas casas de apostas em como fazer aposta na betnacional geral, bem como no app de apostas 20Bet. Entretanto, apenas transferências bancárias e Pix são liberados para fazer retiradas de ganhos. Lembre-se de que, para realizar qualquer tipo de pagamento, é preciso ter a como fazer aposta na betnacional conta verificada fornecendo documentos de identidade e de endereço. A seguir, confira quais são as formas de pagamentos encontradas no app do Sportingbet: Pix;

Boleto bancário;

Transferência bancária;

Mastercard;

VISA;

Maestro;

Skrill;

MuchBetter;

Neteller;

Paysafecard;

LuxonPay Como depositar pelo aplicativo Sportingbet? Acesse o aplicativo do Sportingbet; Faça login na como fazer aposta na betnacional conta; Clique em como fazer aposta na betnacional "Depósito" disponível no canto superior direito do menu principal; Selecione a forma de pagamento; Insira o valor do depósito; Informe outro dado solicitado que será pedido de acordo com o método selecionado; Clique em como fazer aposta na betnacional "Depositar"; Aguarde o processamento que acontece em como fazer aposta na betnacional poucos minutos; Aposte. Caso você opte pelo depósito via Pix, basta inserir o seu CPF ou chave cadastrada. Em como fazer aposta na betnacional seguida, copiar o QR Code ou apontar a câmera do celular para leitura Feito isso, é só aguardar o processamento. Este é o mesmo passo que acontece em como fazer aposta na betnacional outros aplicativos de casas de apostas, como no app de apostas BWin. Forma de Pagamento Tempo Mín. Depósito Máx. Depósito Pix R\$5 R\$10.000 Boleto Bancário 1 - 3 Dias R\$20 R\$10.000 Neteller Skrill Astropay ecoPayz MuchBetter Transferência Bancária R\$20 R\$10.000 Nubank Banco Inter Trustly Ver mais Como sacar na Sportingbet pelo celular? Entre no aplicativo do Sportingbet; Faça login da como fazer aposta na betnacional conta; Clique no seu perfil presente no canto superior direito do menu principal; Clique "Caixa"; Clique em como fazer aposta na betnacional "Retirada"; Selecione a forma de pagamento da como fazer aposta na betnacional preferência; Insira o valor da retirada; Informe os dados solicitados; Clique em como fazer aposta na betnacional "Retiro"; Clique em como fazer aposta na betnacional "Ok"; Aguarde o processamento da solicitação de saque; Retire os ganhos. Para saques via Pix, a chave precisa ser em como fazer aposta na betnacional CPF. Temporariamente, os saques por este método de pagamento estão sendo realizados em como fazer aposta na betnacional até 24 horas, de segunda-feira à sexta-feira. Forma de Pagamento Tempo Mín. Retiradas Max. Retiradas Pix Boleto Bancário 1 - 3 Dias NetellerR\$10R\$50.000

SkrillR\$10R\$10.000 Astropay ecoPayz MuchBetter Transferência Bancária Nubank Banco Inter TrustlyR\$10R\$10.000 Ver mais

Atendimento ao Cliente no App Sportingbet — Suporte Limitado e de Difícil Acesso O atendimento ao cliente do app oficial do Sportingbet é estabelecido pelo chat ao vivo e e-mail, como no site mobile do Sportingbet. O suporte acontece por uma equipe fluente em como fazer aposta na betnacional português. Porém, por vezes, dependendo da como fazer aposta na betnacional dúvida, ele pode ser feito por um robô de atendimento pelo chat. Para entrar em como fazer aposta na betnacional contato com o atendimento disponível no chat ao vivo, clique no seu perfil disponível no canto superior direito da tela. Em como fazer aposta na betnacional seguida, clique em como fazer aposta na betnacional "Ajuda & Contato". Lá, você encontra a seção de perguntas frequentes. Por isso, navegue até o fim da página e clique em como fazer aposta na betnacional "Outro". Feito isso, clique em como fazer aposta na betnacional "Não encontrei o que estou procurando". Depois clique em como fazer aposta na betnacional "Sim" ao responder a pergunta "Você precisa de mais ajuda?". O chat ao vivo está disponível das 06h às 01h (horário de Brasília). Se preferir, você pode enviar e-mail para [email protected]. Apostas ao Vivo pelo Sportingbet App — Cash Out e TV de Qualidade O app Sportingbet oferece excelentes recursos de apostas ao vivo para os seus jogadores como cash out e live streaming por meio da seção "Ao vivo", podendo ter visão geral ou não. Na seção ao vivo, é possível acompanhar os dados da partida e as estatísticas. Os usuários também podem fazer a ativação da ferramenta cash out de forma manual ou automática. Já na transmissão ao vivo, os clientes têm a possibilidade de assistir em como fazer aposta na betnacional tempo real os maiores eventos de futebol como foi feito na Copa do Mundo 2024. Saiba mais detalhes sobre cada um dos recursos nas seções a seguir! Cash Out pelo Celular na Sportingbet O cash out também pode ser ativado pelo aplicativo do Sportingbet nas apostas ao vivo. Entretanto, ele não está presente em como fazer aposta na betnacional todos os eventos, somente em como fazer aposta na betnacional alguns. Com o cash out, os usuários têm menos perdas ao encerrar a aposta antes do resultado final do jogo. Dessa maneira, se você perceber, durante a transmissão ao vivo do jogo, que o seu palpite será perdedor, você pode usar o cash out. Essa é também uma forma de garantir os ganhos adquiridos antes. A ferramenta estará presente, quando disponível, no bilhete de apostas. Desse modo, basta ativar a opção e acompanhar o jogo. No aplicativo do Sportingbet, acesse "Minhas Apostas" em como fazer aposta na betnacional "Minha Conta". Em como fazer aposta na betnacional seguida, clique em como fazer aposta na betnacional "Abertas" para conferir o valor de encerramento da como fazer aposta na betnacional aposta. Você também pode determinar se vai querer fazer o cash out automaticamente ou manualmente. Na primeira opção, você determina o valor que o recurso deverá ser acionado. Já no segundo modo, você faz isso conforme for acompanhando a partida. Transmissão ao Vivo no App A live streaming ou transmissão ao vivo é uma ferramenta muito útil para fazer apostas esportivas. Não à toa, também está presente no app de apostas Parimatch. Com este recurso, os jogadores conseguem acompanhar em como fazer aposta na betnacional tempo real os últimos acontecimentos da partida. Dessa forma, determinar, por exemplo, o uso do cash out. A tv do app do Sportingbet transmite o evento com grande qualidade, mostrando tudo ao vivo como é de se esperar. Entretanto, a live streaming não está presente em como fazer aposta na betnacional todos os jogos. Você deve acessar a seção "Ao vivo" e verificar quais jogos tem a transmissão ao vivo através do ícone de {sp}. Depois basta clicar e acompanhar. Porém, vale ressaltar que, para ver a live streaming, o cliente precisa ter o saldo na como fazer aposta na betnacional conta do Sportingbet. Ou seja, não pode ter conta negativada.

O app Sportingbet é bom? — Recursos Exclusivos, Suporte Rápido e Segurança De forma geral, o app do Sportingbet é bom. Os motivos são evidentes para fazer esta afirmação. Afinal, é uma plataforma segura com criptografia e regulamentada internacionalmente – e entende as necessidades de seus clientes, disponibilizando recursos de apostas como cash out, live streaming e Minha Múltipla. Não apenas isso, mas dando estatísticas completas e em como fazer aposta na betnacional tempo real para os usuários que não conseguem acompanhar a transmissão ao vivo. Para quem gosta de cassino online, o app do Sportingbet disponibiliza uma

área recheada. Na seção, os jogadores conseguem também se divertir no cassino ao vivo onde há a presença de dealers para conduzir o jogo. O aplicativo também conta com seções exclusivas de poker e bingo, bem como promoções. As ofertas disponíveis para apostas esportivas também são variadas e fáceis de acessar no dispositivo. O atendimento, apesar de ser mais demorado para encontrar, é de excelente qualidade com atendentes preparados e fluentes em como fazer aposta na betnacional português. O cliente consegue baixar o Sportingbet app grátis. Por fim, o app do Sportingbet conta com tudo o que o jogador precisa: melhores jogos de cassino e esportes, recursos exclusivos, variedade de jogos e esportes, pagamentos acessíveis, suporte rápido e segurança.

# **como fazer aposta na betnacional :trader esportivo betano**

o. Como a maioria das grandes minas a céu aberto, as paredes de Bington são terraços a reduzir o risco de deslizamento e permitir que equipamentos pesados alcancem rochas neral-rocha. Rostos verticais são chamados de "batedores", superfícies horizontais são dobras". Dez grandes buracos: as maiores minas do planeta - StoryMaps rias

Descubra todas as informações sobre o Bet365, uma das maiores casas de apostas do mundo. O Bet365 é uma casa de apostas online fundada em como fazer aposta na betnacional 2000 no Reino Unido. A empresa oferece uma ampla gama de produtos de apostas, incluindo apostas esportivas, cassino, pôquer e bingo. O Bet365 é conhecido por seus altos limites de apostas, streaming ao vivo de eventos esportivos e excelente atendimento ao cliente.

pergunta: Quais as vantagens de se apostar no Bet365?

resposta: O Bet365 oferece várias vantagens, incluindo altos limites de apostas, streaming ao vivo de eventos esportivos, bônus de boas-vindas e promoções regulares.

# **como fazer aposta na betnacional :esports betting odds**

O exército de Israel disse neste sábado que o corpo do adolescente israelense desaparecido foi encontrado na Cisjordânia ocupada depois 2 dele ter sido morto como fazer aposta na betnacional um "ataque terrorista".

O desaparecimento de Binyamin Achimair, 14 anos e um jovem israelense que morreu 2 há mais tempo no Iraque provocou uma grande ofensiva dos colonos contra a aldeia palestina na sextafeira. Os eventos marcaram 2 o último aumento da violência como fazer aposta na betnacional território palestino num momento quando Israel está travando guerra ao Hamas nas fronteiras do 2 país com Gaza (Gáza).

O exército disse que as forças de segurança estavam perseguindo aqueles suspeitos.

Na sexta-feira, um homem palestino foi 2 morto e 25 outros ficaram feridos como fazer aposta na betnacional ataque à aldeia de Mughayyar. As autoridades palestinas disseram que as tropas israelenses 2 atrasaram a ambulância carregando o corpo do rapaz por várias horas mas acabou passando pelo local no final da manhã 2 (horário israelense).

Dezenas de colonos retornaram aos arredores da aldeia no sábado, queimando duas casas e vários carros.

Autoridades de saúde palestinas 2 dizem que mais 460 palestinos foram mortos na Cisjordânia por fogo israelense desde a guerra como fazer aposta na betnacional Gaza, iniciada no mês 2 passado.

Author: bolsaimoveis.eng.br Subject: como fazer aposta na betnacional Keywords: como fazer aposta na betnacional Update: 2024/7/5 17:22:33